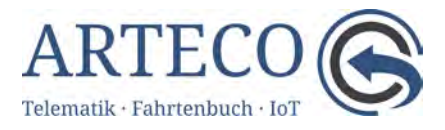

# Führerscheinkontrolle

Version vom 29/06/2023

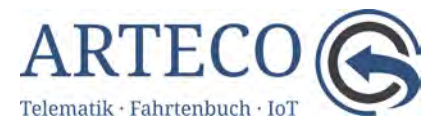

# Inhaltsverzeichnis

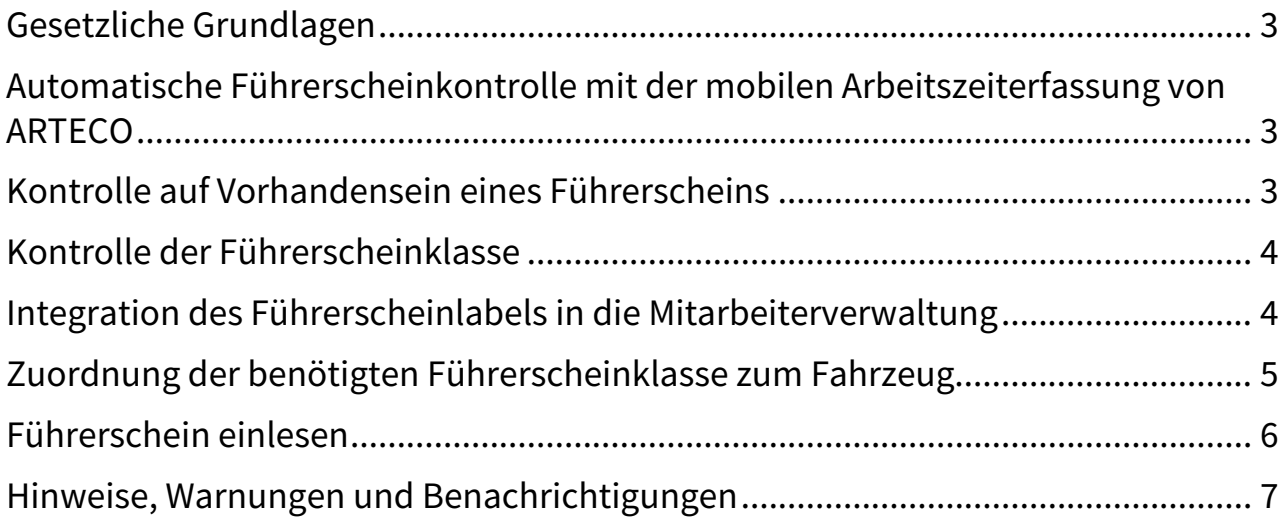

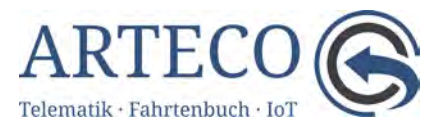

#### <span id="page-2-0"></span>Gesetzliche Grundlagen

Die Führerscheinkontrolle im Fuhrpark gehört mit zu den wichtigsten Aufgaben in der Verwaltung eines Fuhrpark. Eine konkrete gesetzliche Regelung gibt es jedoch nicht.

Es ist bisher nirgendwo geregelt, was der Fahrzeughalter im Rahmen der Fahrzeugüberlassung an Dritte zur Führerscheinkontrolle zu organisieren und zu veranlassen hat.

Klar geregelt ist im Gegensatz dazu, welche Folgen es haben kann, wenn die Führerscheinkontrolle nicht durchgeführt wird.

Will sich der Halter oder Halterverantwortliche eines Fahrzeugs nicht selbst nach § 21 StVG wegen Fahrens ohne Fahrerlaubnis strafbar machen, darf er niemanden ans Steuer lassen, der keine Fahrerlaubnis besitzt oder gerade ein Fahrverbot verbüßt.

Wir empfehlen eine Führerscheinkontrolle mindestens halbjährlich durchzuführen und zusätzlich eine schriftliche Mitarbeitervereinbarung zu treffen, die vorsieht, den Entzug des Führerscheins unverzüglich dem Arbeitgeber zu melden.

### <span id="page-2-1"></span>Automatische Führerscheinkontrolle mit der mobilen Arbeitszeiterfassung von ARTECO

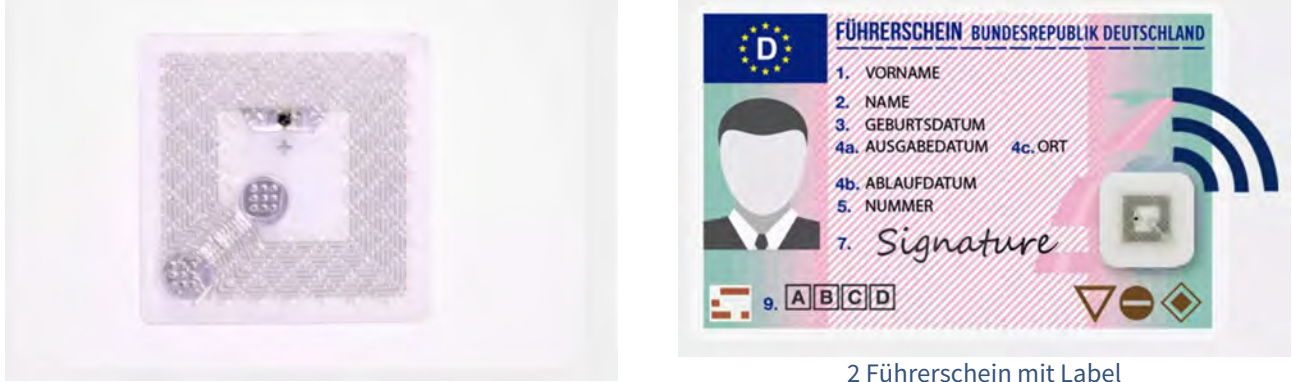

1 RFID-Label

### <span id="page-2-2"></span>Kontrolle auf Vorhandensein eines Führerscheins

Wenn Sie die mobile Arbeitszeiterfassung von ARTECO nutzen, haben Sie die Möglichkeit, die Führerscheinkontrolle ohne viel Aufwand durchzuführen und zu protokollieren.

Das geschieht mit Hilfe eines eigens dafür entwickelten selbstklebenden RFID-Labels, welches auf dem Führerschein angebracht wird.

Dieses Label ist nicht intakt wieder ablösbar. Es kann somit nur ausgelesen werden, wenn der Führerschein auch wirklich vorhanden ist.

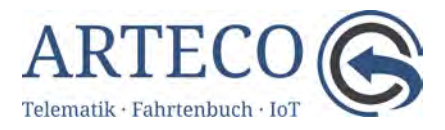

#### <span id="page-3-0"></span>Kontrolle der Führerscheinklasse

Die mobile Arbeitszeiterfassung gleicht ab, ob der in einem Fahrzeug angemeldete Fahrer auch über die nötige Führerscheinklasse verfügt.

Um dies zu ermöglichen, wird beim Mitarbeiter vermerkt, welche Fahrzeugklassen er führen darf.

Bei den Fahrzeugen Ihres Fuhrparks wird wiederum eingetragen, welche Führerscheinklasse notwendig ist, um diese zu führen.

Stimmen diese Angaben nicht überein, wird eine Benachrichtigung/Warnung generiert.

### <span id="page-3-1"></span>Integration des Führerscheinlabels in die Mitarbeiterverwaltung

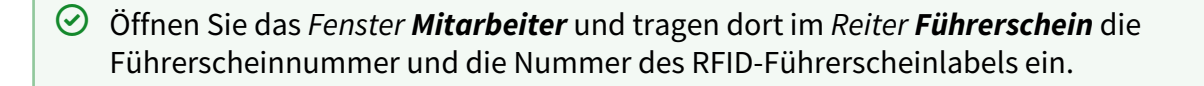

 $\odot$  Vermerken Sie die gültigen Fahrzeugklassen und speichern Sie anschließend die Angaben.

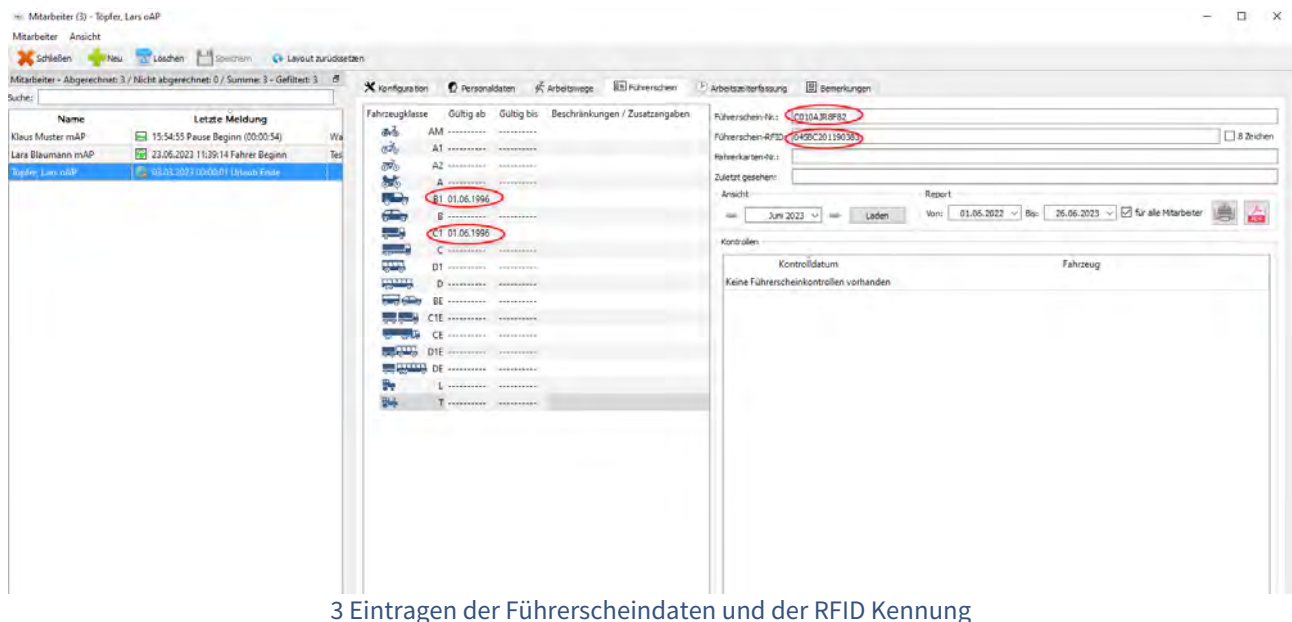

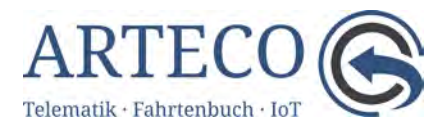

## <span id="page-4-0"></span>Zuordnung der benötigten Führerscheinklasse zum Fahrzeug

- Öffnen Sie das *Fenster Fahrzeuge* und wählen den *Reiter Stammdaten.*
- $\odot$  Wählen Sie nun das betreffende Fahrzeug aus und öffnen das Drop-Down-Menü Führerscheinklasse und vermerken die zugehörige Fahrzeugklasse.

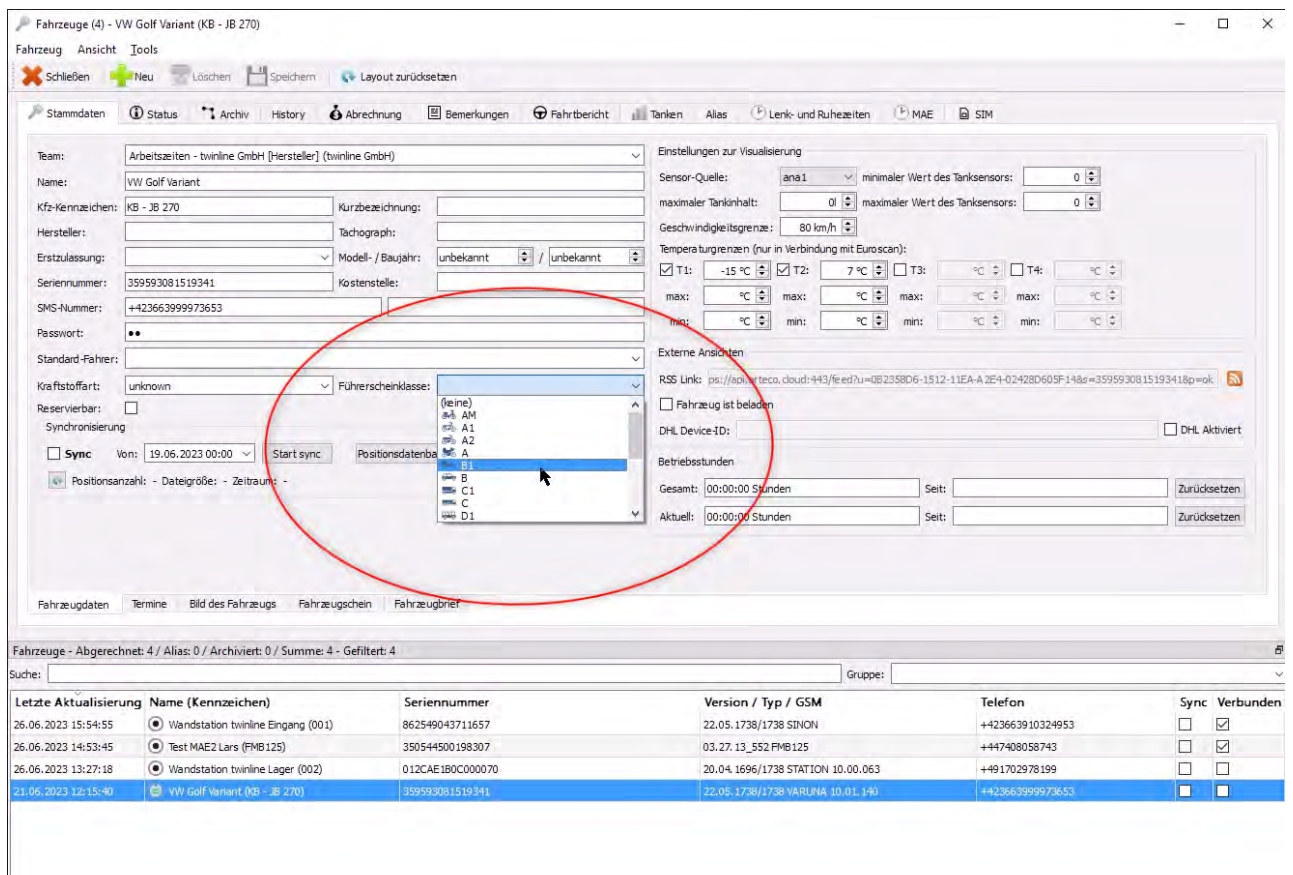

4 Zuordnung der Führerscheinklasse beim Fahrzeug

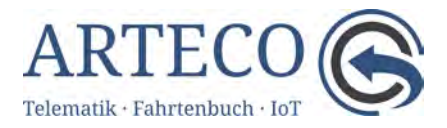

#### <span id="page-5-0"></span>Führerschein einlesen

Der Führerschein wird als vorhanden registriert, wenn das RFID-Label an den Zusatzmodulen Mini MAE oder MAE gescannt wird.

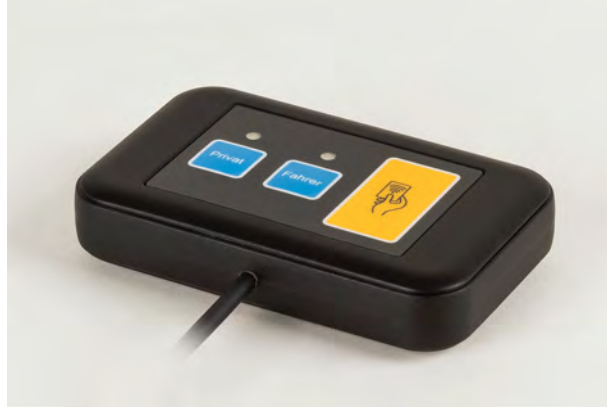

5 Mini MAE 6 MAE2

 $\odot$ 

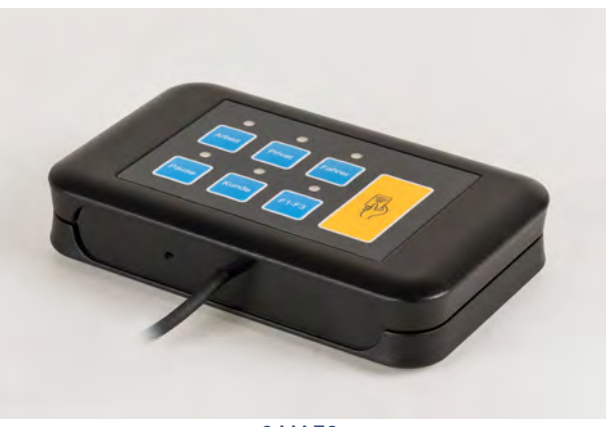

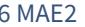

- Drücken Sie die Taste **Fahrer** 1 mal -> Die LED leuchtet grün
	- Halten Sie den Führerschein mit dem Label an das gelbe Feld. Nach dem akustischen Signal schaltet die LED auf Orange.
	- Drücken Sie die Fahrertaste erneut 2 mal bis die LED rot leuchtet und halten Sie den Führerschein erneut an das gelbe Feld.
	- Nach dem erneuten akustischen Signal erlischt die LED und der Führerschein gilt als registriert.

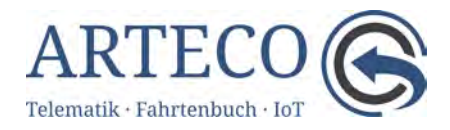

Das Einlesen des Führerscheins wird an das OSC übertragen und dort protokolliert.

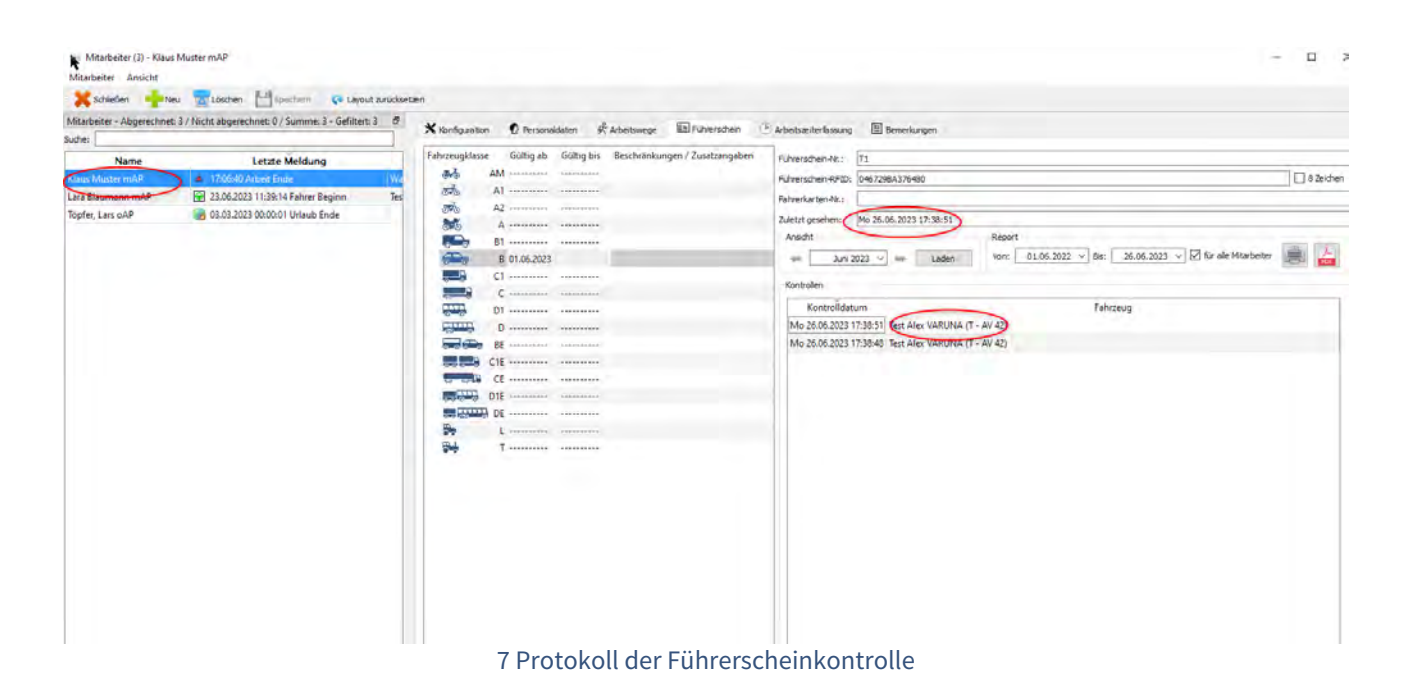

Sie können nun nachvollziehen, wann der Führerschein des Mitarbeiters an welchem Fahrzeug zuletzt gescannt worden ist.

Diese Aufzeichnungen können für gewünschte Zeiträume gedruckt oder als PDF gespeichert werden.

Um die Kontrolle durchzuführen, kann der Führerschein an einem beliebigen Fahrzeug/ Zusatzmodul innerhalb des Teams gescannt werden.

#### <span id="page-6-0"></span>Hinweise, Warnungen und Benachrichtigungen

Für den Fall dass Kontrollzeiträume nicht eingehalten werden, können über die Eventverwaltung (*Fenster Events*) Benachrichtigungen generiert werden. Die Dauer des Kontrollzeitraums ist frei konfigurierbar.